# Package 'chinese.misc'

May 9, 2020

<span id="page-0-0"></span>Type Package

Title Miscellaneous Tools for Chinese Text Mining and More Version 0.2.2 Date 2020-05-11 Maintainer Jiang Wu <textidea@sina.com> Description Efforts are made to make Chinese text mining easier, faster, and robust to errors. Document term matrix can be generated by only one line of code; detecting encoding, segmenting and removing stop words are done automatically. Some convenient tools are also supplied. License GPL-3 URL <https://github.com/githubwwwjjj/chinese.misc/blob/master/README.md> **Depends**  $R (= 3.6.0)$ **Imports** jiebaR, NLP, tm  $(>= 0.7)$ , stringi, slam  $(>= 0.1-37)$ , Matrix, purrr Encoding UTF-8 LazyLoad true LazyData true RoxygenNote 7.1.0 NeedsCompilation no Author Jiang Wu [aut, cre] (from Capital Normal University) Repository CRAN Date/Publication 2020-05-09 19:20:02 UTC

# R topics documented:

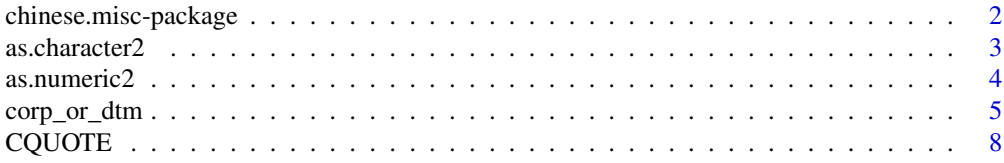

<span id="page-1-0"></span>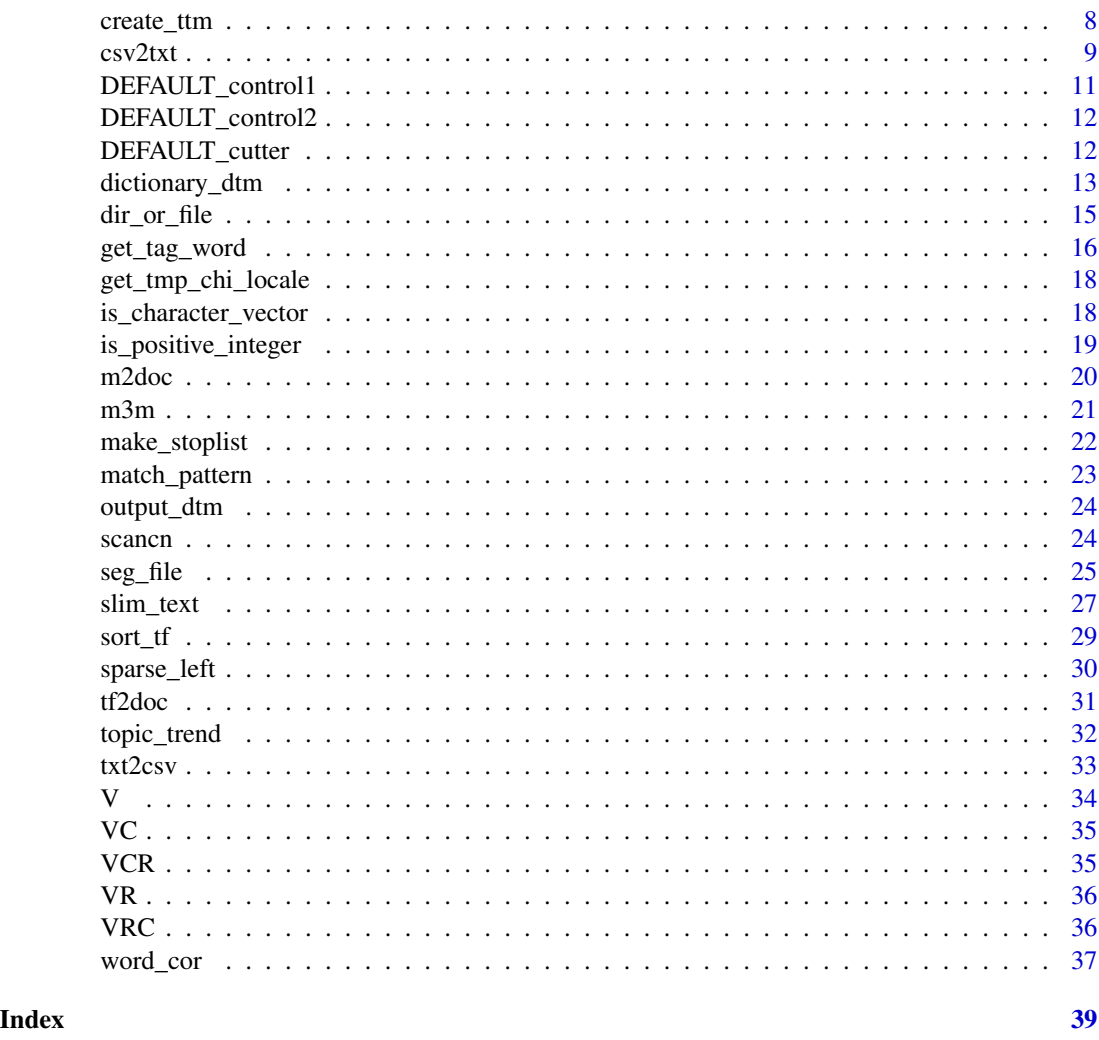

chinese.misc-package *Miscellaneous Tools for Chinese Text Mining and More*

#### Description

This package aims to help accomplish the basic tasks of Chinese text mining in a more efficient way. The manual in Chinese is in <https://github.com/githubwwwjjj/chinese.misc>. Compared with other packages and functions, the package puts more weight on the following three points: (1) It helps save users' time. (2) It helps decrease errors (it tolerates and corrects input errors, if it can; and if it cannot, it gives meaningful error messages). (3) Although the functions in this package depend on tm and stringi, several steps and the values of arguments have been specially set to facilitate processing Chinese text. For example, corp\_or\_dtm creates corpus or document term matrix, users only need to input folder names or file names, and the function will automatically detect file encoding, segment terms, modify texts, remove stop words. txt2csv and csv2txt help

#### <span id="page-2-0"></span>as.character2 3

convert the format of texts and do some data cleaning. And there are some functions for object class assertion and coercion.

#### Author(s)

Jiang Wu

#### Examples

```
require(tm)
# Since no Chinese character is allowed, here we
# use English instead.
# Make a document term matrix in 1 step, few arguments have
# to be modified by the user.
x \leftarrow c"Hello, what do you want to drink?",
  "drink a bottle of milk",
  "drink a cup of coffee",
 "drink some water",
 "hello, drink a cup of coffee")
dtm <- corp\_or\_dtm(x, from = "v", type = "dtm")# Coerce list containing data frames and other lists
df \le data.frame(matrix(c(66, 77, NA, 99), nr = 2))
l < - list(a = 1:4, b = factor(c(10, 20, NA, 30)), c = c('x', 'y', NA, 'z'), d = df)
12 \le -\text{list}(1, 1, \text{ cha} = c('a', 'b', 'c'))as.character2(l2)
```
as.character2 *An Enhanced Version of as.character*

# **Description**

This function manages to coerce one or more objects into a character vector. Unlike as.character, this function can handle data frames, lists and recursive lists (lists of lists), even when there are factor objects inside data frames and lists. If there is any NULL object in a list, as.character2 will coerce that element into character(0) rather than the character "NULL", which is what as.character does. When the object is of class matrix or data frame, the function will open it by column. The order of characters in result manages to keep accordance with that of the input object.

#### Usage

as.character2(...)

#### Arguments

... one or more objects to be coerced.

#### <span id="page-3-0"></span>Value

a character vector

#### Examples

```
as.character2(NULL, NULL)
# Try a list of NULLs
null_list \le list(a = NULL, b = NULL, c = NULL)
# Compare the different results of as.character
# and as.character2. In fact, we usually
# want the latter one.
as.character(null_list)
as.character2(null_list)
# Try a list with a data frame in it
df \leq data.frame(matrix(c(66, 77, NA, 99), nrow = 2))
l < - list(a = 1:4, b = factor(c(10,20, NA, 30)), c = c('x', 'y', NA, 'z'), d = df)
as.character2(l)
# Try a list of lists
12 \le -\text{list}(1, 1, \text{ cha} = c('a', 'b', 'c'))as.character2(l2)
```
as.numeric2 *An Enhanced Version of as.numeric*

#### Description

This function coerces objects into a numeric vector. There are several differences between this function and as.numeric. First, if as.character2 fails to coerce (this is usually because there are characters in the input object), it will raise an error and stop rather than to give a warning. Second, it can handle data frame object, list, and recursive list. Third, it can coerce number-like factors exactly into what users see on the screen.

# Usage

as.numeric2(...)

#### Arguments

... one or more objects to be coerced.

# Value

a numeric vector, or, if fails, an error will be raised.

# <span id="page-4-0"></span>corp\_or\_dtm 5

#### Examples

```
# Try to coerce data frame
a <- c(55, 66, 77, 88, 66, 77, 88)
b \leftarrow factor(a)df <- data.frame(a, b)
as.numeric2(df, a*2)
# Try a list
l <- list(a, a*2)
as.numeric2(l)
# Try a list of lists
12 \leftarrow list(1, 1)as.numeric2(l2)
```
<span id="page-4-1"></span>corp\_or\_dtm *Create Corpus or Document Term Matrix with 1 Line*

# Description

This function allows you to input a vector of characters, or a mixture of files and folders, it will automatically detect file encodings, segment Chinese texts, do specified modification, remove stop words, and then generate corpus or dtm (tdm). Since **tm** does not support Chinese well, this function manages to solve some problems. See Details.

#### Usage

```
corp_or_dtm(
  ...,
  from = "dir",type = "corpus",
  enc = "auto",mycutter = DEFAULT_cutter,
  stop_word = NULL,
  stop_pattern = NULL,
  control = "auto",
  myfun1 = NULL,myfun2 = NULL,
  special = "",use_stri_replace_all = FALSE
)
```
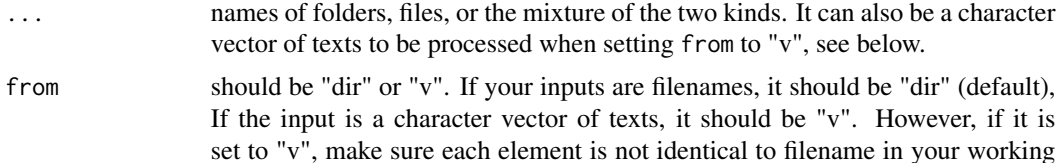

<span id="page-5-0"></span>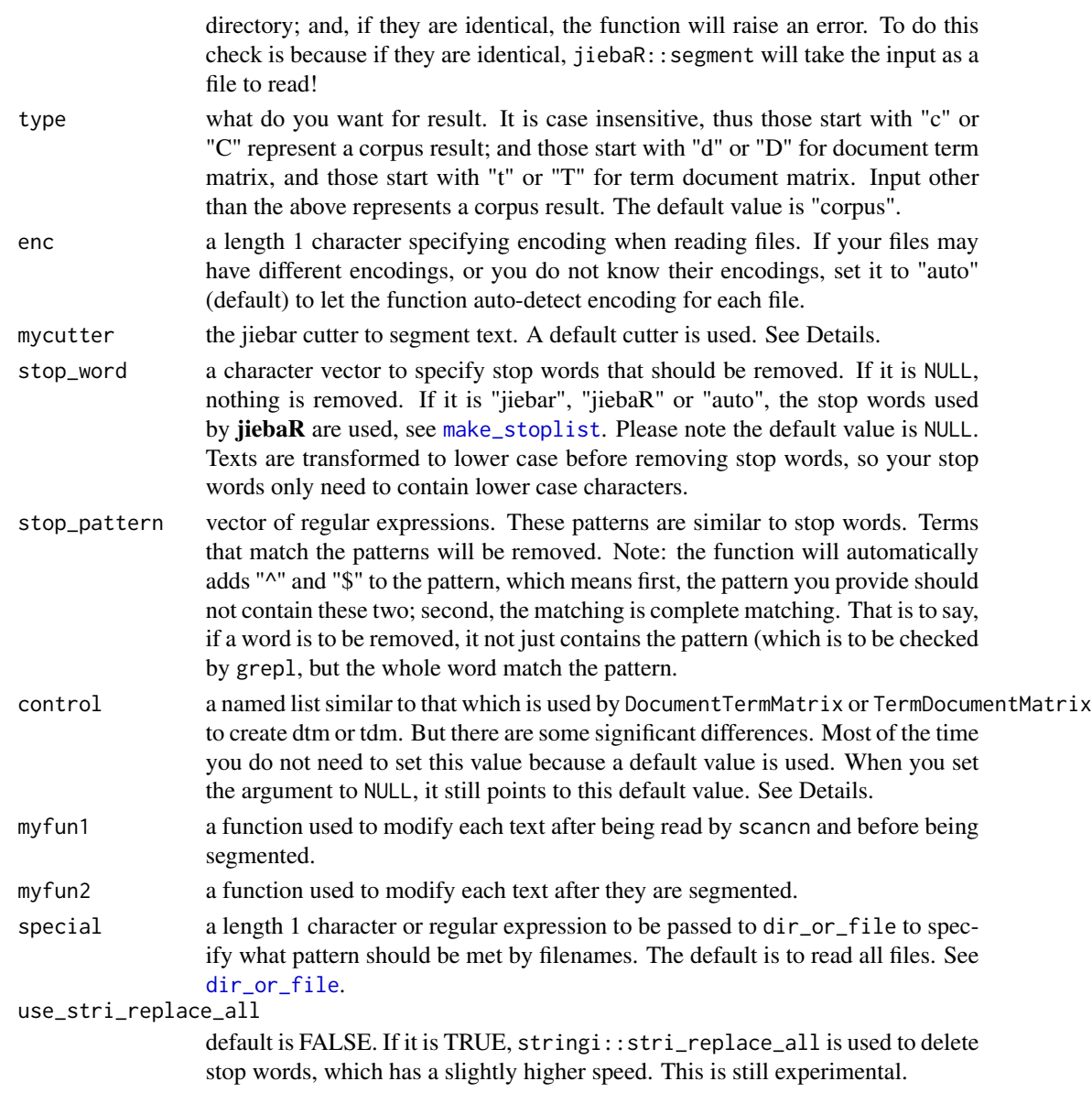

# Details

Package **tm** sometimes tries to segment an already segmented Chinese Corpus and put together terms that should not be put together. The function is to deal with the problem. It calls [scancn](#page-23-1) to read files and auto-detect file encodings, and calls jiebaR::segment to segment Chinese text, and finally calls tm::Corpus to generate corpus. When creating DTM/TDM, it partially depends on tm::DocumentTermMatrix and tm::TermDocumentMatrix, but also has some significant differences in setting control argument.

Users should provide their jiebar cutter by mycutter. Otherwise, the function uses DEFAULT\_cutter which is created when the package is loaded. The DEFAULT\_cutter is simply worker(write = FALSE). See jiebaR::worker.

As long as you have not manually created another variable called "DEFAULT\_cutter", you can directly use jiebaR::new\_user\_word(DEFAULT\_cutter...) to add new words. By the way, whether you manually create an object called "DEFAULT cutter", the original loaded DEFAULT cutter which is used by default by functions in this package will not be removed by you. So, whenever you want to use this default value, you do not need to set mycutter and keep it as default.

The argument control is very similar to the argument used by  $tm$ : DocumentTermMatrix, but is quite different and will not be passed to it! The permitted elements are below:

- (1) wordLengths: length 2 positive integer vector. 0 and inf is not allowed. If you only want words of 4 to 10, then set it to  $c(4, 10)$ . If you do not want to limit the ceiling value, just choose a large value, e.g.,  $c(4, 100)$ . In package tm ( $>= 0.7$ ), 1 Chinese character is roughly of length 2 (but not always computed by multiplying 2), so if a Chinese words is of 4 characters, the min value of wordLengths is 8. But here in corp\_or\_dtm, word length is exactly the same as what you see on the screen. So, a Chinese word with 4 characters is of length 4 rather than 8.
- (2) dictionary: a character vetcor of the words which will appear in DTM/TDM when you do not want a full one. If none of the words in the dictionary appears in corpus, a blank DTM/TDM will be created. The vector should not contain NA, if it does, only non-NA elements will be kept. Make sure at least 1 element is not NA. Note: if both dictionary and wordLengths appear in your control list, wordLengths will be ignored.
- (3) bounds: an integer vector of length 2 which limits the term frequency of words. Only words whose total frequencies are in this range will appear in the DTM/TDM. 0 and inf is not allowed. Let a large enough value to indicate the unlimited ceiling.
- (4) have: an integer vector of length 2 which limits the time a word appears in the corpus. Suppose a word appears 3 times in the 1st article and 2 times in the 2nd article, and 0 in the 3rd, then its bounds value =  $3 + 2 + 0 = 5$ ; but its have value =  $1 + 1 + 0 = 2$ .
- (5) weighting: a function to compute word weights. The default is to compute term frequency. But you can use other weighting functions, typically  $tm:$ : weightBin or  $tm:$ : weightTfIdf.
- (6) tokenizer: this value is temporarily deprecated and it cannot be modified by users.

By default, the argument control is set to "auto", "auto1", or DEFAULT\_control1, which are the same. This control list is created when the package is loaded. It is simply list (wordLengths =  $c(1,25)$ ), Alternatively, DEFAULT\_control2 (or "auto2") is also created when loading package, which sets word length to 2 to 25.

#### Value

a corpus, or document term matrix, or term document matrix.

```
x \leftarrow c"Hello, what do you want to drink?",
  "drink a bottle of milk",
  "drink a cup of coffee",
  "drink some water")
# The simplest argument setting
dtm <- corp_or_dtm(x, from = "v", type = "dtm")
```

```
# Modify argument control to see what happens
dtm \leq corp_or_dtm(x, from = "v", type="d", control = list(wordLengths = c(3, 20)))
tdm <- corp_or_dtm(x, from = "v", type = "T", stop_word = c("you", "to", "a", "of"))
```
#### CQUOTE *Paste Words or Numbers with Quatation Marks*

#### Description

This function simply pastes things together and message them on the screen. Suppose you use x=readClipboard() and get "a", "b", "c", then, CQUOTE(x) will message c("a","b","c") on the screen.

#### Usage

 $CQUOTE(x, quote = NULL, blank = TRUE)$ 

#### Arguments

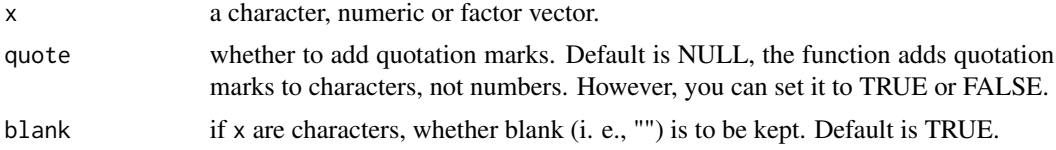

# Examples

```
a=letters[1: 5]
CQUOTE(a) # c("a", "b", "c", "d", "e")b=1: 5
CQUOTE(b) # c(1, 2, 3, 4, 5)CQUOTE(b, quote=TRUE) # c("1", "2", "3", "4", "5")
```
create\_ttm *Create Term-Term Matrix (Term-Cooccurrence Matrix)*

#### Description

This is a convenient function to create term-term matrix from document-term matrix, term-document matrix, or a matrix that represents one of the two. Sparse matrix is used to speed up computing. The output can be either a matrix or a sparse matrix.

#### Usage

```
create_ttm(x, type = "dtm", tomatrix = FALSE, checks = TRUE)
```
<span id="page-7-0"></span>

#### <span id="page-8-0"></span> $\frac{c}{x}$ csv2txt 9

#### Arguments

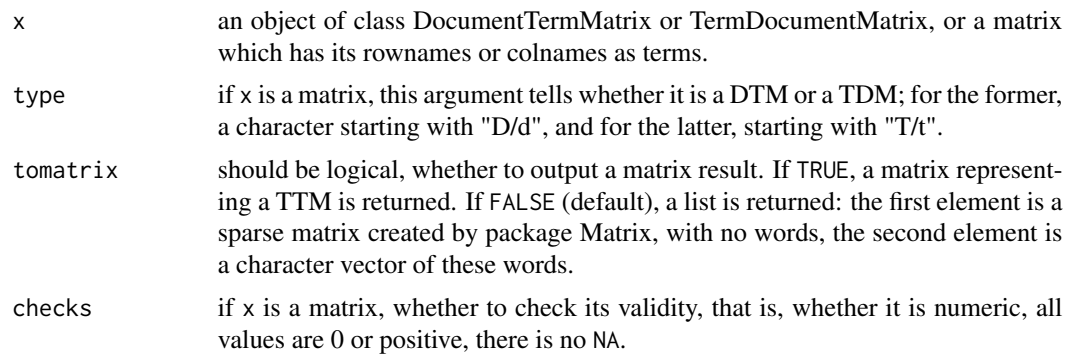

# Examples

```
x \leftarrow c"Hello, what do you want to drink?",
  "drink a bottle of milk",
  "drink a cup of coffee",
  "drink some water")
dtm \le - corp_or_dtm(x, from = "v", type = "dtm")
ttm1 <- create_ttm(dtm)
ttm2 <- create_ttm(dtm, tomatrix = TRUE)
tdm < -t(dtm)ttm3 <- create_ttm(tdm)
ttm_sparse <- ttm3[[1]]
ttm_ordinary <- as.matrix(ttm_sparse)
colnames(ttm_ordinary) <- ttm3[[2]]
rownames(ttm_ordinary) <- ttm3[[2]]
# You can also use Matrix::writeMM(ttm_sparse, filename)
# to write it on your disk.
```
csv2txt *Write Texts in CSV into Many TXT/RTF Files*

#### Description

The function writes texts in a given .csv file into separated .txt/.rtf files with file names added.

#### Usage

```
csv2txt(
  csv,
  folder,
 which,
 header = TRUE,
 na_in_csv = c(NA, "", " ", "?", "NA", "999"),
  na_in\_txt = " " ,
```

```
name_col = NULL,
 ext = "txt")
```
#### Arguments

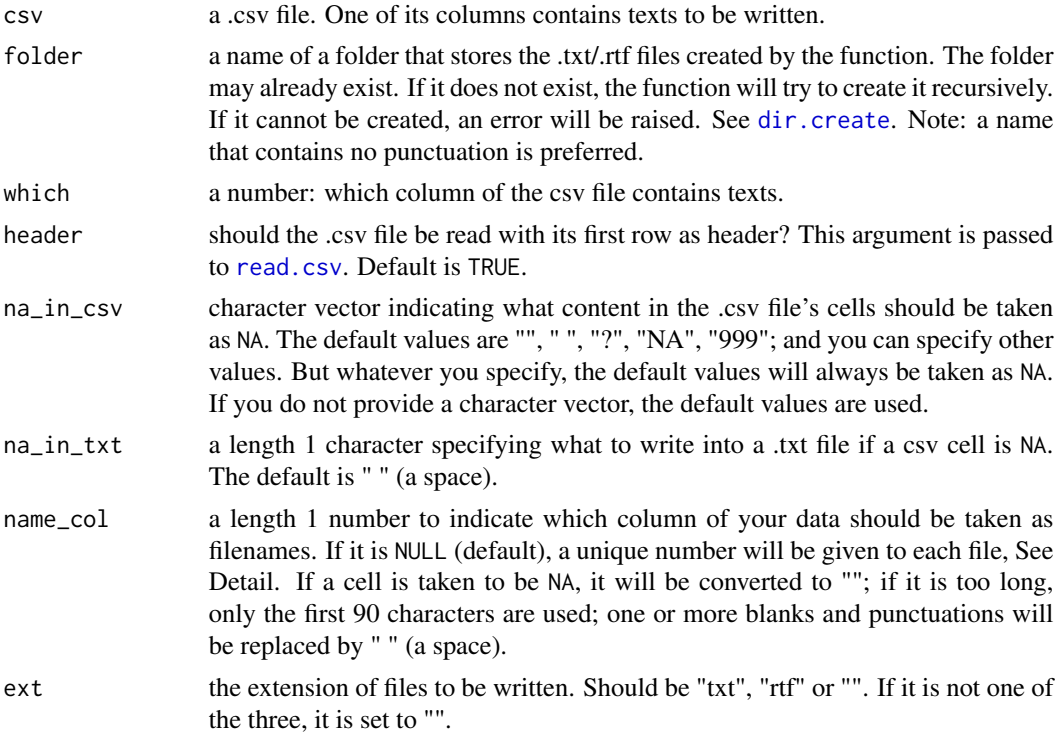

#### Details

In writing .txt/.rtf files, the function gives each file a unique number as part of its filename. The mechanism is as follows: suppose you have 1234 files, as this number has four digits, a series of numbers 0001, 0002,...0012,...0300,...1234 are assigned rather than 1, 2,...12,...300,...1234. There are several reasons to do this: first, if name\_col is NULL, this procedure automatically assigns names. Second, the column you specify may have duplicate names. Third, even the column does not have duplicate names, the process the function modifies the names to make them valid may also produce duplicate names. Fourth, numbers with full digits make it easy to sort them in any software.

#### Value

nothing is returned and .txt/rtf files are written into the folder.

```
## Not run:
# First, we create a csv file
x1 <- file.path(find.package("base"), "CITATION")
x2 <- file.path(find.package("base"), "DESCRIPTION")
```
# <span id="page-10-0"></span>DEFAULT\_control1 11

```
txt2csv(x1, x2, must.txt = FALSE, csv = "x1x2csv.csv")# Now try to write files
wd <- getwd()
wd <- gsub("/$|\\\$", "", wd)
f <- paste(wd, "x1x2csv", sep="/")
\text{csv2txt(csv = "x1x2csv.csv", folder = f, which = 3, ext = "")}## End(Not run)
```
DEFAULT\_control1 *A Default Value for corp\_or\_dtm 1*

# Description

In the previous version, this list object is by default used by corp\_or\_dtm. In this version, it is not the default value but it can still be used by the user. See details in [corp\\_or\\_dtm](#page-4-1).

#### Usage

DEFAULT\_control1

# Format

An object of class list of length 2.

#### Details

The object specifies word length from 1 to 25. The second element, a tokenizer, is temporally deprecated. Also, DEFAULT\_control2 sets length from 2 to 25.

```
require(tm)
x \leftarrow c"Hello, what do you want to drink?",
 "drink a bottle of milk",
 "drink a cup of coffee",
 "drink some water")
dtm <- corp_or_dtm(x, from = "v", type = "dtm", control = DEFAULT_control1)
```
<span id="page-11-0"></span>DEFAULT\_control2 *A Default Value for corp\_or\_dtm 2*

# Description

The object specifies word length from 2 to 25. The second element, a tokenizer, is temporally deprecated. Also, DEFAULT\_control1 sets length from 1 to 25.

#### Usage

DEFAULT\_control2

## Format

An object of class list of length 2.

# Examples

```
require(tm)
x \leftarrow c"Hello, what do you want to drink?",
 "drink a bottle of milk",
 "drink a cup of coffee",
 "drink some water")
dtm <- corp_or_dtm(x, from = "v", type = "dtm", control = DEFAULT_control2)
```
DEFAULT\_cutter *A Default Cutter*

#### Description

This is simply a jiebar object created when the package is loaded. write is set to FALSE, so as to prevent segmented text from being automatically written into disk.

# Usage

```
DEFAULT_cutter
```
#### Format

An object of class jiebar (inherits from segment, jieba) of length 11.

# <span id="page-12-0"></span>dictionary\_dtm 13

# Examples

```
require(jiebaR)
x <- c("drink a bottle of milk",
  "drink a cup of coffee",
 "drink some water")
seg_file(x, from = "v")seg_file(x, from = "v", mycutter = DEFAULT-cutter)
```
dictionary\_dtm *Making DTM/TDM for Groups of Words*

## Description

A dictionary has several groups of words. Sometimes what we want is not the term frequency of this or that single word, but rather the total sum of words that belong to the same group. Given a dictionary, this function can save you a lot of time because it sums up the frequencies of all groups of words and you do not need to do it manually.

# Usage

```
dictionary_dtm(
 x,
  dictionary,
  type = "dtm",
  simple_sum = FALSE,
 return_dictionary = FALSE,
  checks = TRUE
)
```
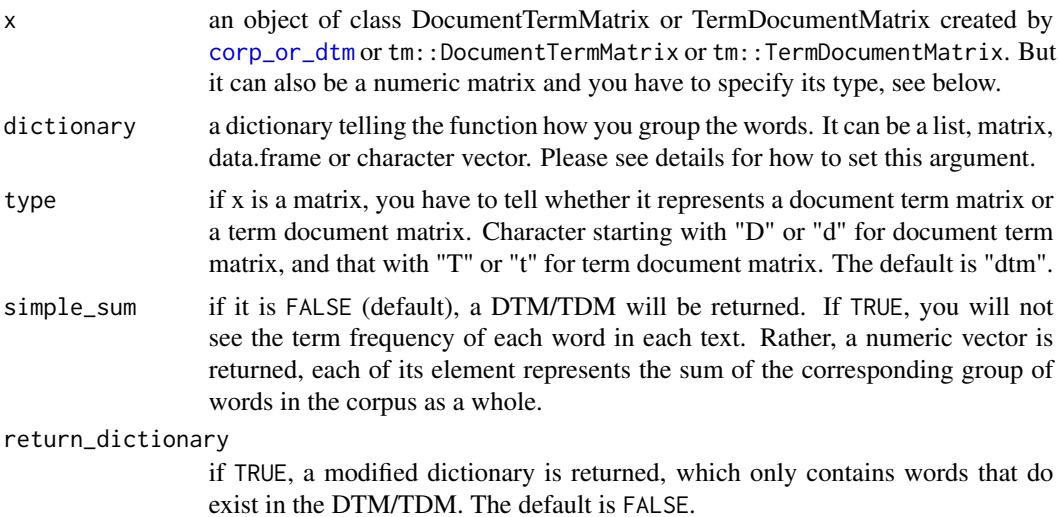

checks The default is TRUE. This will check whether x and dictionary is valid. For dictionary, if the input is not a list of characters, the function will manage to convert. You should not set this to FALSE unless you do believe that your input is OK.

#### **Details**

The argument dictionary can be set in different ways:

- (1) list: if it is a list, each element represents a group of words. The element should be a character vector; if it is not, the function will manage to convert. However, the length of the element should be > 0 and has to contain at least 1 non-NA word.
- (2) matrix or data.frame: each entry of the input should be character; if it is not, the function will manage to convert. At least one of the entries should not be NA. Each column (not row) represents a group of words.
- (3) character vector: it represents one group of words.
- (4) Note: you do not need to worry about two same words existing in the same group, because the function will only count one of them. Neither should you worry about that the words in a certain group do not really exist in the DTM/TDM, because the function will simply ignore those non-existent words. If none of the words of that group exists, the group will still appear in the final result, although the total frequencies of that group are all 0's. By setting return\_dictionary = TRUE, you can see which words do exist.

# Value

if return\_dictionary = FALSE, an object of class DocumentTermMatrix or TermDocumentMatrix is returned; if TRUE, a list is returned, the 1st element is the DTM/TDM, and the 2nd element is a named list of words. However, if simple\_sum = TRUE, the DTM/TDM in the above two situations will be replaced by a vector.

```
x \leftarrow c"Hello, what do you want to drink and eat?",
  "drink a bottle of milk",
  "drink a cup of coffee",
  "drink some water",
  "eat a cake",
  "eat a piece of pizza"
\lambdadtm <- corp\_or\_dtm(x, from = "v", type = "dtm")D1 \leftarrow list(aa <- c("drink", "eat"),
  bb \leq c("cake", "pizza"),
  cc < -c("cup", "bottle"))
y1 <- dictionary_dtm(dtm, D1, return_dictionary = TRUE)
#
# NA, duplicated words, non-existent words,
# non-character elements do not affect the
```
<span id="page-14-0"></span>dir\_or\_file 15

```
# result.
D2 <-list(
 has_na <- c("drink", "eat", NA),
  this_is_factor <- factor(c("cake", "pizza")),
  this_is_duplicated <- c("cup", "bottle", "cup", "bottle"),
  do_not_exist <- c("tiger", "dream")
\mathcal{L}y2 <- dictionary_dtm(dtm, D2, return_dictionary = TRUE)
#
# You can read into a data.frame
# dictionary from a csv file.
# Each column represents a group.
D3 <- data.frame(
 aa <- c("drink", "eat", NA, NA),
  bb <- c("cake", "pizza", NA, NA),
  cc <- c("cup", "bottle", NA, NA),
  dd <- c("do", "to", "of", "and")
)
y3 <- dictionary_dtm(dtm, D3, simple_sum = TRUE)
#
# If it is a matrix:
mt <- t(as.matrix(dtm))
y4 <- dictionary_dtm(mt, D3, type = "t", return_dictionary = TRUE)
```
<span id="page-14-1"></span>dir\_or\_file *Collect Full Filenames from a Mix of Directories and Files*

#### Description

The input can be one or more directories, one or more files, or the mixture of the two. It will return the full paths of all files in a recursive way, and sort them in increasing order. When files are put in different areas of your disk, you may need this function to collect them. It is essentially a wrapper of [list.files](#page-0-0).

#### Usage

 $dir\_or\_file(..., special = "")$ 

#### Arguments

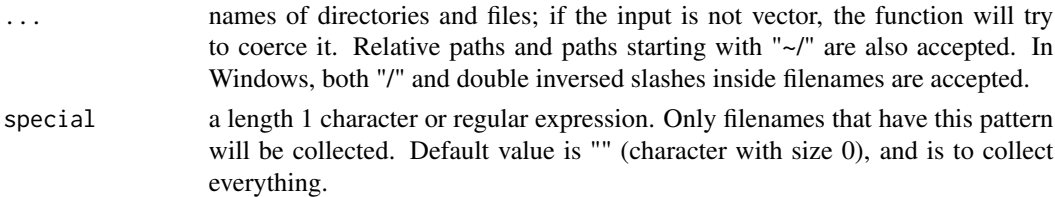

#### Details

Failure may occur when obtaining absolute paths, please see [normalizePath](#page-0-0) for possible reasons.

#### Value

a character vector of full filenames with increasing order, and every name is unique. If no filename is collected, an error will be raised.

#### Examples

```
x1 <- find.package("base")
x2 <- find.package("utils")
all_file \le dir_or_file(x1, x2, special = "rds$")
```
get\_tag\_word *Extract Words of Some Certain Tags through Pos-Tagging*

#### Description

Given a group of Chinese texts, this function manages to extract words of some specified types. For example, sometimes you want to collect all verbs that are used in your texts. Note: this function uses jiebaR::tagging to segment texts and do pos-tagging. The types assigned are not all correct. So, alternatively, you can first pos-tag your texts with other methods and then use this function.

#### Usage

```
get_tag_word(
 x,
  tag = NULL,tag_pattern = NULL,
 mycutter = DEFAULT_cutter,
  type = "word",each = TRUE,only_unique = FALSE,
 keep_name = FALSE,
  checks = TRUE
\lambda
```
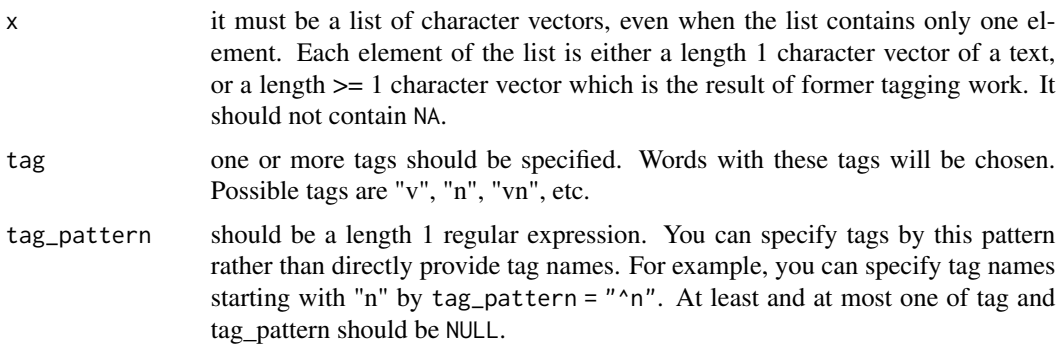

<span id="page-15-0"></span>

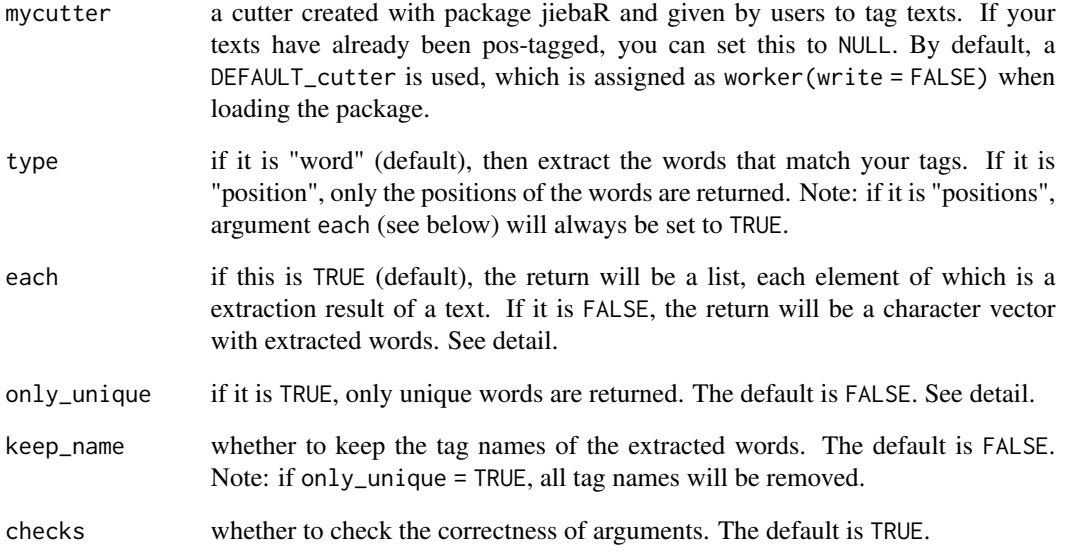

# Details

The Argument each and only\_unique decide what kind of return you can get.

- if each = TRUE and only\_unique = FALSE, you can get a list, each element of which contains words extracted. This is the default.
- if each = TRUE and only\_unique = TRUE, each element of the list only contains unique words.
- if each = FALSE and only\_unique = FALSE, all words extracted will be put into a single vector.
- if each = FALSE and only\_unique = TRUE, words extracted will be put into a single vector, but only unique words will be returned.

```
# No Chinese, so use English instead.
x1 < -c(v = "drink", xdrink = "cofree", v = "drink", xdrink = "cola", v = "eat", xfood = "banana")x2 \leq -c(v = "drink", xdrink = "tea", v = "buy", x = "computer")x \leftarrow list(x1, x2)
get\_tag\_word(x, tag = "v", mycutter = NULL)get\_tag\_word(x, tag = "v", mycutter = NULL, only\_unique = TRUE)get\_tag\_word(x, tag\_pattern = "^x x", mycutter = NULL)get\_tag\_word(x, tag\_pattern = "^x", mycutter = NULL, keep\_name = TRUE)get\_tag\_word(x, tag = "v", mycutter = NULL, each = FALSE)get_tag_word(x, tag = "v", mycutter = NULL, each = FALSE, only_unique = TRUE)
get\_tag\_word(x, tag = "v", mycutter = NULL, type = "position")
```
<span id="page-17-0"></span>get\_tmp\_chi\_locale *Check The Locale Functions are to Assume*

#### Description

The locale setting of R is different on different operating systems or different versions of one system. However, some functions in this package try to convert the locale setting of R to a new value. The new value, by default, is "Chinese (Simplified)\_China.936" in Windows, and "zh\_CN.UTF-8" in other systems. But users can modify this by options  $(\text{tmp\_chi\_locale = "...")}$  and then check this by get\_tmp\_chi\_locale( ). Note: if this value is NULL or NA, it means no locale modification will be done by functions in this package. If this value is "auto", it will be automatically converted to the default values.

#### Usage

get\_tmp\_chi\_locale()

is\_character\_vector *A Convenient Version of is.character*

## Description

This function checks to see if the object is a character vector. It is designed to have different actions from [is.character](#page-0-0) and thus sometimes more convenient. See Details.

# Usage

```
is_character_vector(x, len = NULL, allow_all_na = TRUE)
```
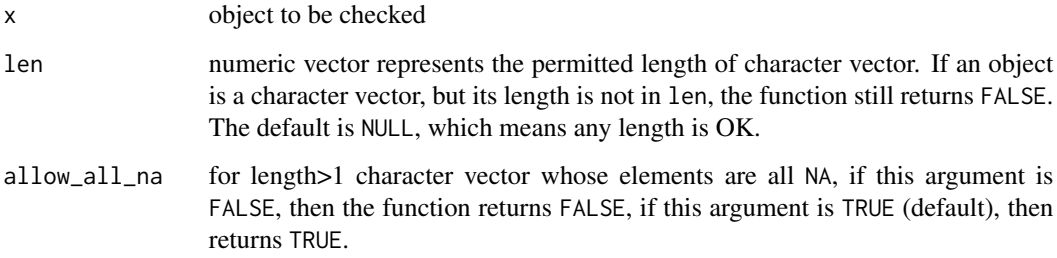

#### <span id="page-18-0"></span>Details

Sometimes we want to check if an object is a character vector. But is.character cannot do this, because it also returns TRUE for a character matrix or data frame. What's more, we usually not only want to see if an object is of class character, but also want to see if it is valid, that is, can be passed to other functions without errors. But is.character even returns TRUE for character(0). Also, is.character(NA) returns FALSE, but is.character(as.character(NA)) returns TRUE, but in fact there is really no difference between the two for users and many functions that do not allow NA.

We list below the returns of is.character2:

- (1) if the object is NULL, is.character2 returns FALSE.
- (2) if the object is of length 0, it always returns FALSE.
- (3) if the object is not vector, FALSE.
- (4) if it has only one element and this element is NA, under all circumstances it returns FALSE.
- (5) if the vector is of length>1, all the elements are NA, but the vector's class is not character, it returns FALSE.
- (6) if a character vector is of length>1, and all the elements are NA, then the result depends on argument allow\_all\_na, if allow\_all\_na = TRUE, then TRUE, otherwise, FALSE.

#### Value

TRUE or FALSE.

#### Examples

```
is_character_vector(character(0))
is_character_vector(NA)
is_character_vector(as.character(NA))
is_character_vector(c(NA, NA))
is_character_vector(as.character(c(NA,NA)))
is_character_vector(as.character(c(NA, NA)), allow_all_na = FALSE)
is_character_vector(as.character(c(NA, NA)), allow_all_na = TRUE)
is_character_vector(matrix(c("a", "b", "c", "d"), nr = 2))
is_{character\_vector(c("a", "b", "c"), len = c(1, 10))is_character_vector(c("a", "b", "c"), len = c(1:10))
```
is\_positive\_integer *A Convenient Version of is.integer*

## **Description**

This function checks if all elements of an object can be taken to be valid integers.

#### Usage

is\_positive\_integer(x, len = NULL)

#### <span id="page-19-0"></span>**Arguments**

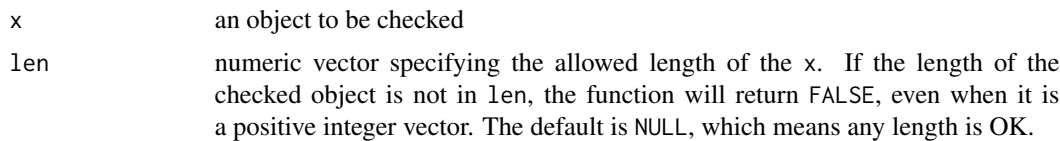

#### Details

The reasons to use is\_positive\_integer are:

- (1) We often check if an object is a vector of positive integer. But is numeric cannot do this because it also returns TRUE for a numeric matrix.
- (2) Sometimes is.integer returns a too strict result. For example, is.integer(3.0) returns FALSE, but the number 3.0 is valid in codes such as  $rep(10,3.0)$ , that is to say, as long as a number can be taken to be a valid integer, we take it to be a integer, even when is.integer returns FALSE.
- (3) is\_positive\_integer returns FALSE for length = 0 object, even when it is integer(0). To let the function return this result is because integer of length 0 is a invalid input for many functions.
- (4) is\_positive\_integer returns FALSE for any object that contains NA, so that object that gets a TRUE from this function is more likely to be a valid value to be passed to other functions.

#### Value

TRUE or FALSE

#### Examples

```
is_positive_integer(NULL)
is_positive_integer(as.integer(NA))
is_positive_integer(integer(0))
is_positive_integer(3.0)
is_positive_integer(3.3)
is_positive_integer(1:5)
is\_positive\_integer(1:5, len = c(2, 10))is\_positive\_integer(1:5, len = c(2:10))
```
<span id="page-19-1"></span>

m2doc *Rewrite Terms and Frequencies into Many Files*

#### Description

Given a matrix representing a document term matrix, this function takes each row as term frequencies for one file, and rewrite each row as a text. Some text mining tools other than R accept segmented Chinese texts. If you already convert texts into a matrix, you can use this function to convert it into texts, corpus or create document term matrix again.

#### <span id="page-20-0"></span> $m3m$  21

#### Usage

m2doc(m, checks = FALSE)

#### Arguments

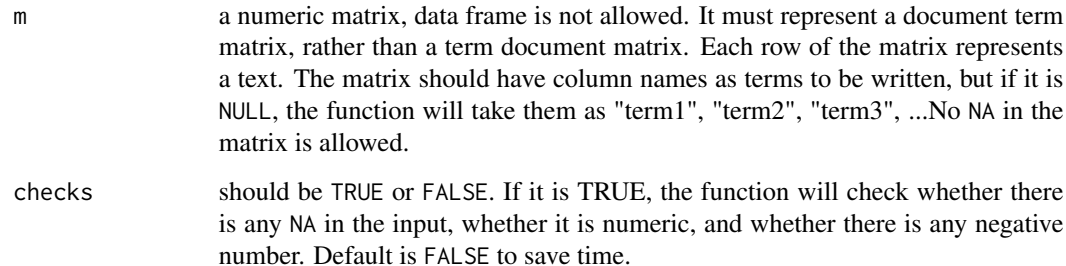

# Value

a character vector, each element is a text with repeated terms (by [rep](#page-0-0)) linked by a space.

#### Examples

```
s \leq - sample(1:5, 20, replace = TRUE)
m \le matrix(s, nrow = 5)
colnames(m) <- c("r", "text", "mining", "data")
m2doc(m)
```
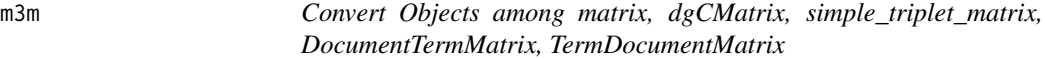

# Description

This is to convert objects conveniently. The three types of matrix are 1st, "matrix"; 2nd, "dgCMatrix" in package Matrix; 3rd, "simple\_triplet\_matrix", "DocumentTermMatrix", "TermDocument-Matrix" in package slam, tm. This function is to be used when you read a csv file and want it to be a dtm; or, when you have a very large dtm and you want it to be saved or passed to another function that deals with dgCMatrix object. Note, it cannot convert between simple\_triplet\_matrix on one side, and dtm or tdm on the other.

# Usage

```
m3m(x, to, keep_name = TRUE)
```
# <span id="page-21-0"></span>Arguments

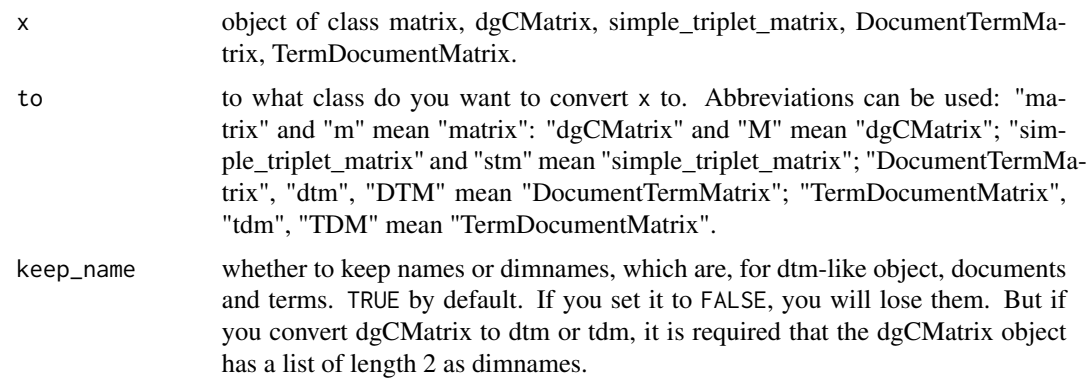

# Value

the object whose class is specified by argument to.

# Examples

```
# Make a matrix and convert to a dtm
m \le - sample(0: 1, 50, replace = TRUE)
m \le - matrix(m, nrow = 5)
colnames(m) <- letters[1: 10]
rownames(m) <- as.character(1: 5)
dtm <- m3m(m, "dtm")
# Convert dtm to dgCMatrix
M <- m3m(dtm, "M")
```
<span id="page-21-1"></span>make\_stoplist *Input a Filename and Return a Vector of Stop Words*

# Description

When a filename is provided, the function will return a vector of terms. If nothing is provided, it will return the stop words used in package jiebaR. See Details.

# Usage

 $make\_stoplist(x = "jiebar", print = TRUE)$ 

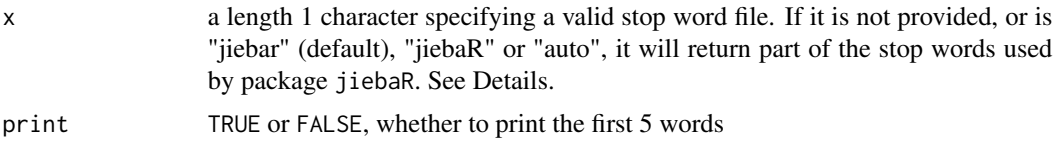

# <span id="page-22-0"></span>match\_pattern 23

#### Details

In a valid text file that saves stop words, each word should occupy a single line. However, if any line that contains more than one word and these words are separated by blanks, punctuations, numbers, it is also accepted, for the function will try to split them. Duplicated words will also be automatically removed. The encoding of a stop words file is auto-detected by the function.

For stop word list from jiebaR, see jiebaR::STOPPATH. It contains many words that are often removed in analyzing Chinese text. However, the result returned by make\_stoplist is slightly different.

#### Value

a character vector of words. If no word is obtained, it will return NULL.

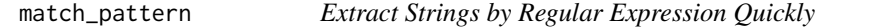

#### Description

Given a pattern and a character vector, the function will extract parts of these characters that match the pattern. It is simply a wrapper of [regmatches](#page-0-0).

#### Usage

```
match_pattern(pattern, where, vec_result = TRUE, perl = FALSE)
```
#### **Arguments**

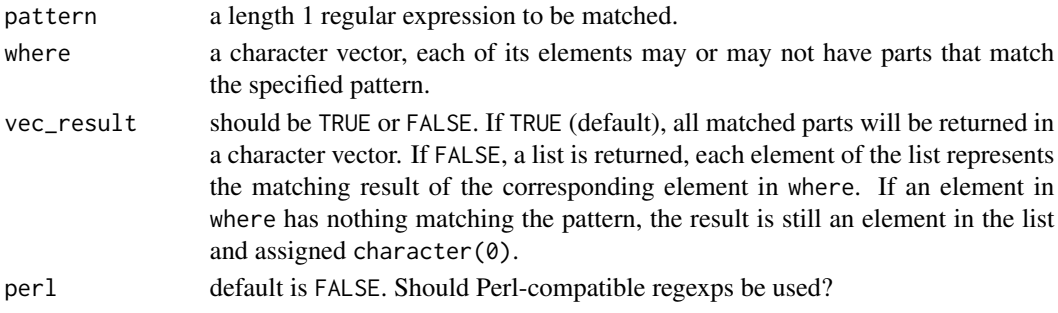

## Value

a character vector or a list. If an element in where is NA, the result corresponds to this element is character(0).

```
p \le - "x.*?y"
x <- c("x6yx8y", "x10yx30y", "aaaaaa", NA, "x00y")
y <- match_pattern(p, x)
y <- match_pattern(p, x, vec_result = FALSE)
```
#### Description

Given a TermDocumentMatrix or DocumentTermMatrix object, the function converts it to a matrix or write it into a .csv file, with additional filenames attached to it.

#### Usage

 $output\_dtm(x, outputfile = NULL, doc_name = NULL)$ 

#### Arguments

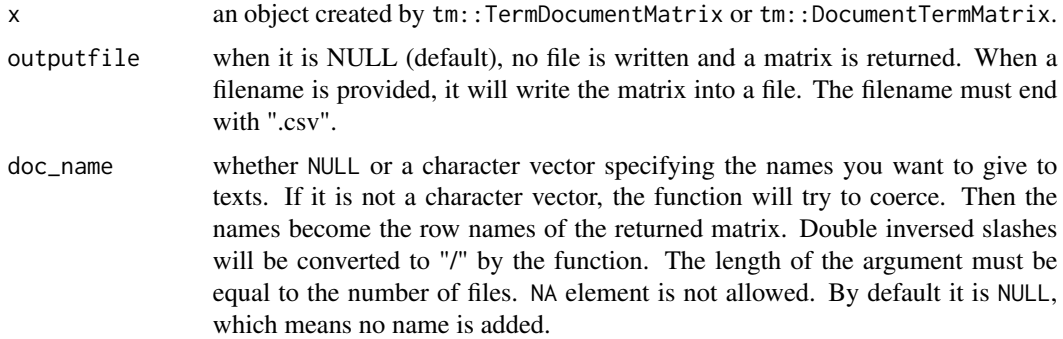

# Examples

```
require(tm)
x \leftarrow c"Hello, what do you want to drink?",
  "drink a bottle of milk",
  "drink a cup of coffee",
  "drink some water")
dtm <- corp\_or\_dtm(x, from = "v", type = "dtm")output_dtm(dtm, doc_name = paste("doc", 1:4))
```
<span id="page-23-1"></span>scancn *Read a Text File by Auto-Detecting Encoding*

#### Description

The function reads a text file and tries to detect file encoding. If you have Chinese files from different sources and cannot give them a single encoding, just let this function detect and read them. The function can save you much time on dealing with unrecognizable characters.

#### <span id="page-24-0"></span>seg\_file 25

#### Usage

scancn(x, enc = "auto", read\_2nd = TRUE, collapse = " ")

#### Arguments

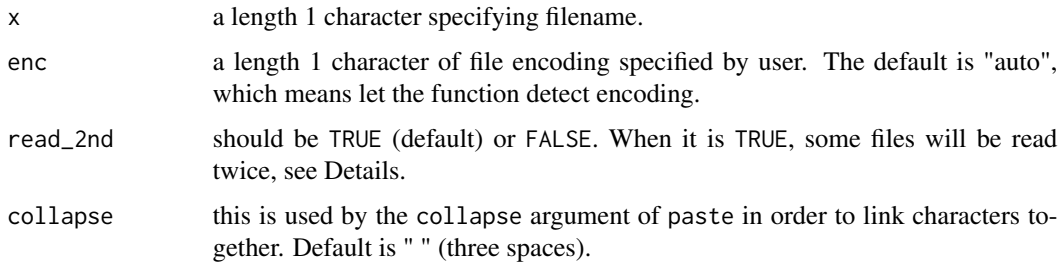

#### Details

The function calls scan(x,what = "character", ...) and auto-detects file encoding. Sometimes a Chinese file is encoded in "UTF-8", but what is actually read is a "?". When this happens, the function reads it twice and uses stringi::stri\_encode to convert it. If invalid inputs are found in the content, the file will also be read twice.

The function always returns a length 1 character. If the return of scan is a vector with length larger than 1, elements will be pasted together with three spaces or other specified symbols.

It will return a " " (one space) when all the elements of the vector are NA. If not all elements are NA, those equal to NA will be changed to "" (a size 0 string) before being pasted together.

#### Value

a length 1 character of text.

#### Examples

```
# No Chinese is allowed, so try an English file
x <- file.path(find.package("base"), "CITATION")
scancn(x)
```
seg\_file *Convenient Tool to Segment Chinese Texts*

# **Description**

The function first collects filenames or text vectors, then it calls jiebaR::segment to segment texts. In this process, it allows users to do additional modification. File encoding is detected automatically. After segmenting, segmented words that belong to a text will be pasted together into a single character with words split by " ". The segmented result will be returned or written on the disk.

# Usage

```
seg_file(
  ...,
 from = "dir",
 folder = NULL,
 mycutter = DEFAULT_cutter,
 enc = "auto",myfun1 = NULL,myfun2 = NULL,
 special = "",ext = "txt")
```
# Arguments

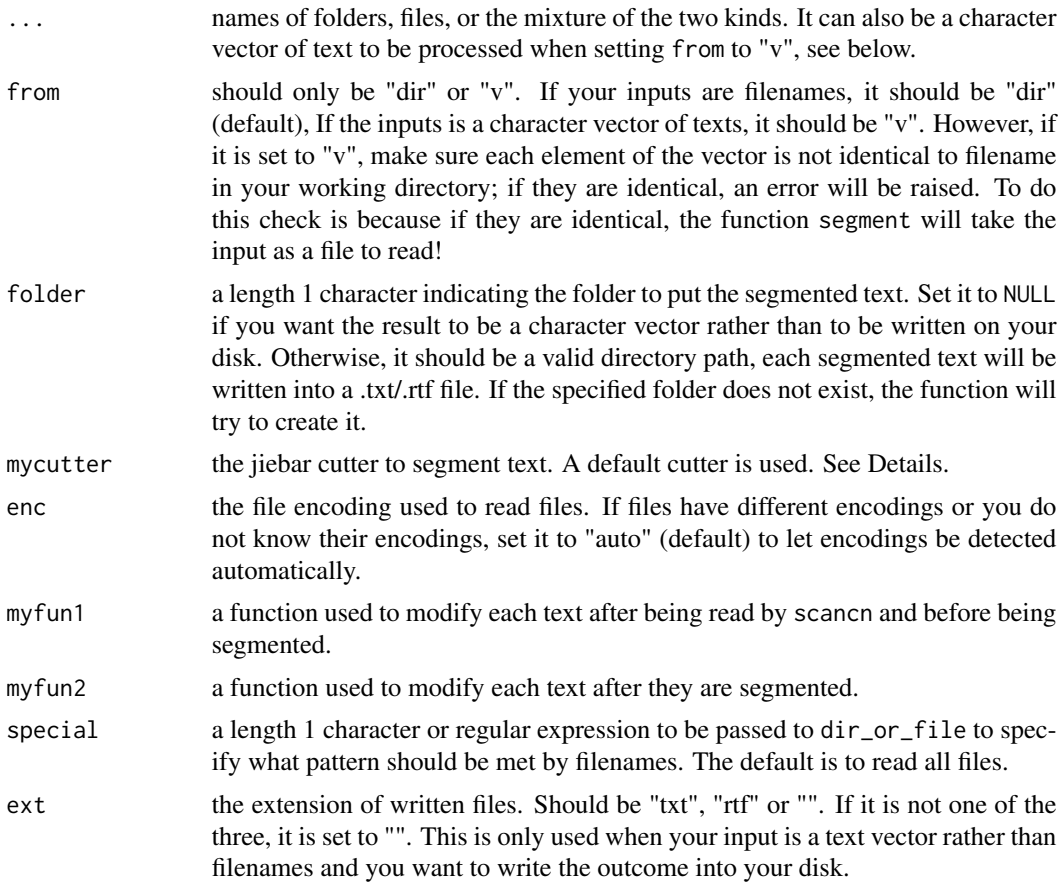

#### Details

Users should provide their jiebar cutter by mycutter. Otherwise, the function uses DEFAULT\_cutter which is created when the package is loaded. The DEFAULT\_cutter is simply worker(write = FALSE). See jiebaR::worker.

#### <span id="page-26-0"></span>slim\_text 27

As long as you have not manually created another variable called "DEFAULT\_cutter", you can directly use jiebaR::new\_user\_word(DEFAULT\_cutter...) to add new words. By the way, whether you manually create an object called "DEFAULT cutter", the original loaded DEFAULT cutter which is used by default by functions in this package will not be removed by you. So, whenever you want to use this default value, either you do not set mycutter, or set it to mycutter = chinese.misc::DEFAULT\_cutter.

The encoding for writing files (if folder is not NULL) is always "UTF-8".

## Value

a character vector, each element is a segmented text, with words split by " ". If folder is a folder name, the result will be written into your disk and nothing returns.

#### Examples

```
require(jiebaR)
# No Chinese word is allowed, so we use English here.
x <- c("drink a bottle of milk",
 "drink a cup of coffee",
 "DRINK SOME WATER")
seg_file(x, from = "v", myfun1 = tolower)
```
slim\_text *Remove Words through Speech Tagging*

#### Description

The function calls jiebaR::tagging to do speech tagging on a Chinese text, and then removes words that have certain tags.

#### Usage

```
slim_text(
  x,
 mycutter = DEFAULT_cutter,
  rm_place = TRUE,
  rm_time = TRUE,
  rm_eng = FALSE,
 rm_alpha = FALSE,
 paste = TRUE
)
```
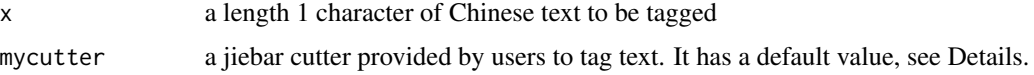

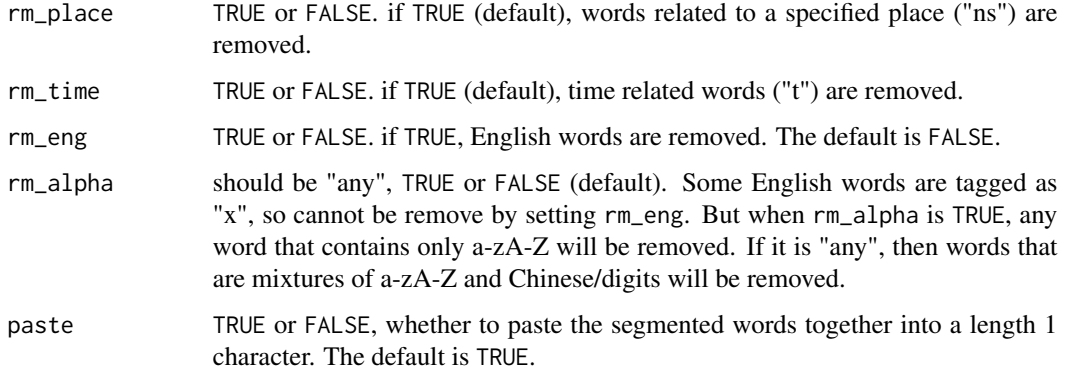

#### Details

Stop words are often removed from texts. But a stop word list hardly includes all words that need to be removed. So, before removing stop words, we can remove a lot of insignificant words by tagging and make the texts "slim". The webpage http://www.docin.com/p-341417726.html? \_t\_t\_t=0.3930890985844252 provides details about Chinese word tags.

Only words with the following tags are to be preserved:

- (1) "n": nouns;
- (2) "t": time related words;
- (3) "s": space related words;
- (4) "v": verbs;
- (5) "a": adjectives;
- (6) "b": words only used as attributes in Chinese;
- (7) " $x$ ": strings;
- (8) "j", "l", "i", "z": some specific Chinese letters and phrases;
- (9) "unknown": words of unknown type;
- (10) "eng": English words.

Optionally, words related to a specified place ("ns"), time related words ("t") and english words ("eng") can be removed.

By default, a DEFAULT\_cutter is used by the mycutter argument, which is assigned as worker(write = FALSE) when loading the package. As long as you have not manually created another variable called "DEFAULT\_cutter", you can directly use jiebaR::new\_user\_word(DEFAULT\_cutter...) to add new words. By the way, whether you manually create an object called "DEFAULT\_cutter", the original loaded DEFAULT\_cutter which is used by default by functions in this package will not be removed by you. So, whenever you want to use this default value, you just do not set mycutter.

#### Value

a length 1 character of segmented text, or a character vector, each element of which is a word.

#### <span id="page-28-0"></span>sort\_tf 29

# Examples

```
require(jiebaR)
cutter <- jiebaR::worker()
# Give some English words a new tag.
new_user_word(cutter, c("aaa", "bbb", "ccc"), rep("x", 3))
x <- "we have new words: aaa, bbb, ccc."# The default is to keep English words.
slim\_text(x, mycutter = cutter)# Remove words tagged as "eng" but others are kept.
slim_text(x, mycutter = cutter, rm_eng = TRUE)
# Remove any word that only has a-zA-Z,
# even when rm_eng = FALSE.
slim_text(x, mycutter = cutter, rm_eng = TRUE, rm_alpha = TRUE)
slim_text(x, mycutter = cutter, rm_eng = FALSE, rm_alpha = TRUE)
```
sort\_tf *Find High Frequency Terms*

# Description

By inputting a matrix, or a document term matrix, or term document matrix, this function counts the sum of each term and output top n terms. The result can be messaged on the screen, so that you can manually copy them to other places (e. g., Excel).

# Usage

 $sort_t(f(x, top = 10, type = "dt m", todf = FALSE, must\_exact = FALSE)$ 

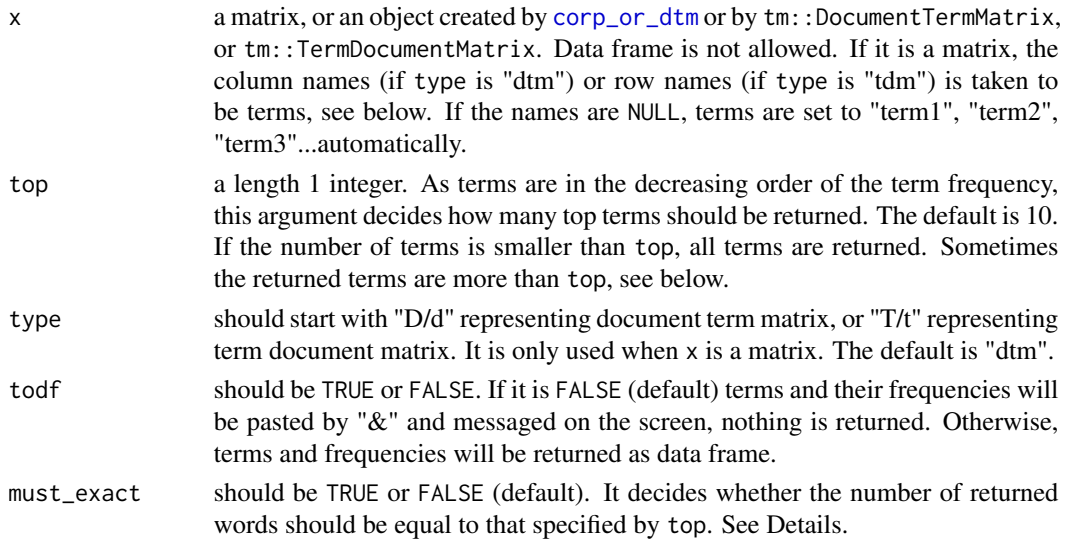

# Details

Sometimes you may pick more terms than specified by top. For example, you specify to pick up the top 5 terms, and the frequency of the 5th term is 20. But in fact there are two more terms that have frequency of 20. As a result, sort\_tf may pick up 7 terms. If you want the number is exactly 5, set must\_exact to TRUE.

#### Value

return nothing and message the result, or return a data frame.

#### Examples

```
require(tm)
x \leftarrow c (
  "Hello, what do you want to drink?",
  "drink a bottle of milk",
  "drink a cup of coffee",
  "drink some water",
  "hello, drink a cup of coffee")
dtm <- corp\_or\_dtm(x, from = "v", type = "dtm")# Argument top is 5, but more than 5 terms are returned
sort_tf(dtm, top = 5)
# Set must_exact to TRUE, return exactly 5 terms
sort_tf(dtm, top=5, must_exact=TRUE)
# Input is a matrix and terms are not specified
m=as.matrix(dtm)
colnames(m)=NULL
mt=t(m)sort_tf(mt, top=5, type="tdm")
```
sparse\_left *Check How many Words are Left under Certain Sparse Values*

#### Description

This function does not really remove sparse words (which is what  $tm:$ : removeSparseTerms does); rather, it only shows how many words are left when you specify some sparse values. See Examples.

#### Usage

sparse\_left(x, sparse)

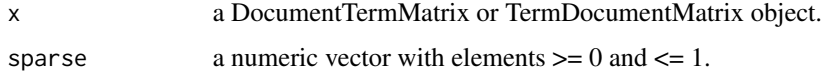

<span id="page-29-0"></span>

#### <span id="page-30-0"></span> $tf2doc$  31

# Examples

```
x \leftarrow c"Hello, what do you want to drink?",
  "drink a bottle of milk",
  "drink a cup of coffee",
  "drink some water")
dtm <- corp\_or\_dtm(x, from = "v", type = "dtm")y <- sparse_left(dtm, seq(0, 1, 0.1))
# Then you can use plot(sort(y, decreasing = TRUE), type = "b") to
# see which sparse value is proper.
```
tf2doc *Transform Terms and Frequencies into a Text*

# Description

This function is simply a wrapper of rep, but allows different structures of input. For rewriting more texts in the same time, see [m2doc](#page-19-1).

#### Usage

tf2doc(term, num)

# Arguments

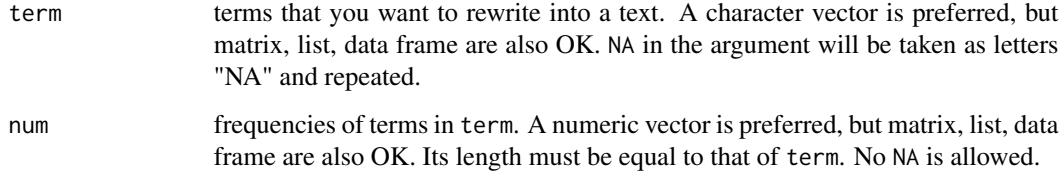

# Value

a character vector. Terms are pasted with a space.

```
x <- matrix(c("coffee", "milk", "tea", "cola"), nrow = 2)
y <- factor(c(5:8))
tf2doc(x, y)
```
<span id="page-31-0"></span>

# Description

When topic names and corresponding years are given, this function computes the rise and fall trend during the period by lm.

#### Usage

```
topic_trend(year, topic, relative = FALSE, zero = 0)
```
#### Arguments

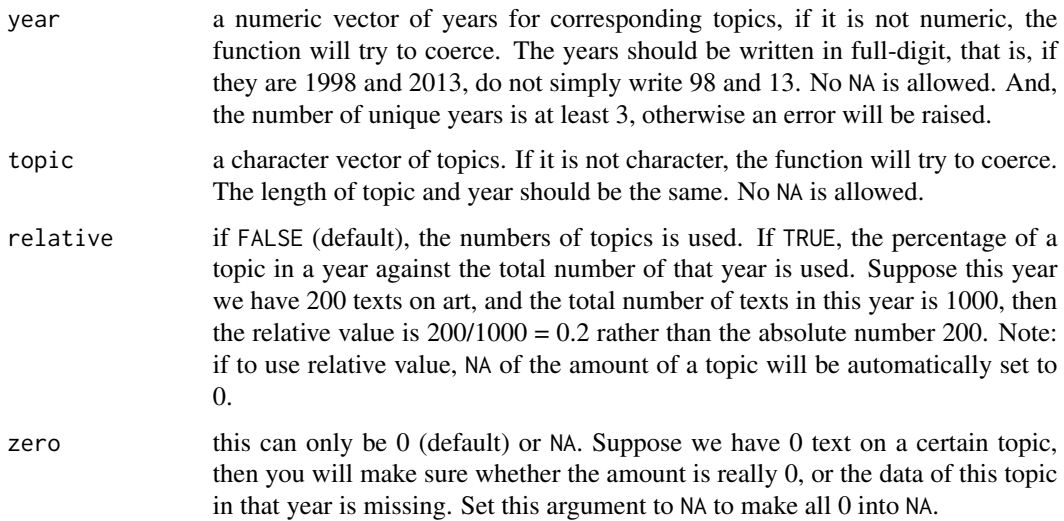

#### Details

The detail of trend info in the result is as follows:

- (1) trendIndex: a regression with function lm is done for every topic with year as x and amount of topics as y. The value of trendIndex is the slope k in  $y = kx+b$ .
- (2) trendLevel: the p value of k.
- (3) totalTrend: if trendIndex is larger than 0, then "rise", otherwise "fall". If trendLevel is smaller than 0.05, than "significant rise" or "significant fall".
- (4) maxminYear: if totalTrend is "rise" or "significant rise", then this value points out which year has the largest amount. If several years have the largest value, the most recent year is returned. If totalTrend is "fall" or "significant fall", the year has the smallest amount is returned.

#### <span id="page-32-0"></span>txt2csv 33

- (5) detailTrend: if totalTrend is "rise" or "significant rise", then the function will see whether the year has the largest amount is the last year, if it is, then "rise along", otherwise "rise and fall". If totalTrend is "fall" or "significant fall", the function will see whether the year has the smallest amount is the last year, if it is, then "fall along", otherwise "fall and rise".
- (6) simpleTrend: it is simply whether the amount of the last year is larger than that of the first year. If yes, then "rise", if smaller, then "fall", if the same, then "equal".

When computing trend for a topic, if less than 3 years has valid value and value in other years are all NA, then trendIndex, trendLevel and maxminYear will be -999, and other cells are "less than 3y". If the numbers of a topic do not change through years, then trendIndex will be 0, trendLevel and maxminYear will be -999, totalTrend and detailTrend will be "almost same".

#### Value

a list. The 1st element is trend info. The 2nd is a summary of amount of each topic in each year. If argument relative is TRUE, a 3rd element is returned, which is the relative value (percentage) of each topic in each year.

#### Examples

```
set.seed(1)
topic <- sample(c("art", "economy", "law", "politics", "sociology"), 50, replace = TRUE)
set.seed(2)
year <- sample(2011: 2016, 50, replace = TRUE)
tr1 <- topic_trend(year, topic)
tr2 <- topic_trend(year, topic, zero = NA)
tr3 <- topic_trend(year, topic, relative=TRUE)
```
txt2csv *Write Many Separated Files into a CSV*

#### **Description**

Given filenames, folder names, or the mixture of the two, the function will read texts in .txt or other separated files, and then write them into one .csv file. It helps those who prefer texts in a table format.

#### Usage

```
txt2csv(..., csv, must_txt = TRUE, na_in_txt = NULL)
```
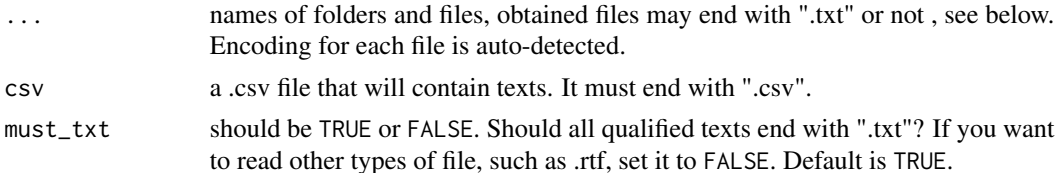

<span id="page-33-0"></span>na\_in\_txt character vector that specifies what content, when it occupies a single line, should be treated as NA. See Details. Length of it can be larger than 1.

# Details

Whether a file is taken as NA is judged by [scancn](#page-23-1). " " (a space) is also taken as NA. However, you can further decide what else is deemed as NA, e. g., "404 ERROR", if your texts are from websites. If a file cannot be accessed, the result to be written in the corresponding cell of csv file will become NA, and there will be a message, but no error is raised. In the .csv file, full filenames of txt occupy a column and fulltexts occupy another.

# Examples

```
## Not run:
x1 <- file.path(find.package("base"), "CITATION")
x2 <- file.path(find.package("base"), "DESCRIPTION")
txt2csv(x1, x2, must_txt = FALSE, csv = 'x1x2csv.csv')
```
## End(Not run)

<span id="page-33-1"></span>

#### V *Copy and Paste from Excel-Like Files*

#### Description

These functions make it easy for copy and paste data from Excel-like files, especially when there are blank cells or when different columns have different lengths. All of them have the same arguments.

- V, when you do not copy rownames or colnames
- VR, when the 1st column is for rownames and there are no colnames in what you copy
- VC, when there are colnames but no rownames
- VRC and the same: VCR, when there are both rownames and colnames

If you copy something from a text document (e.g., Windows Notepad), the function may warn "incomplete final line found by readTableHeader...". This is because your content does not end with an end of line sign. You can simply ignore this warning!

#### Usage

 $V(tofactor = 0, keepblank = 0, sep = " \t t")$ 

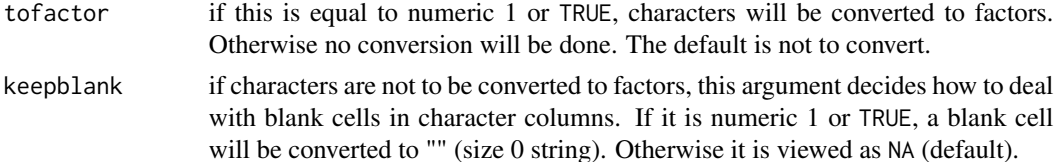

<span id="page-34-0"></span>sep a single character to differentiate cells of a table. The default value should be used when your data is from Excel.

VC *Copy and Paste from Excel-Like Files*

# Description

See [V](#page-33-1).

# Usage

 $VC(tofactor = 0, keepblank = 0, sep = " \t't")$ 

# Arguments

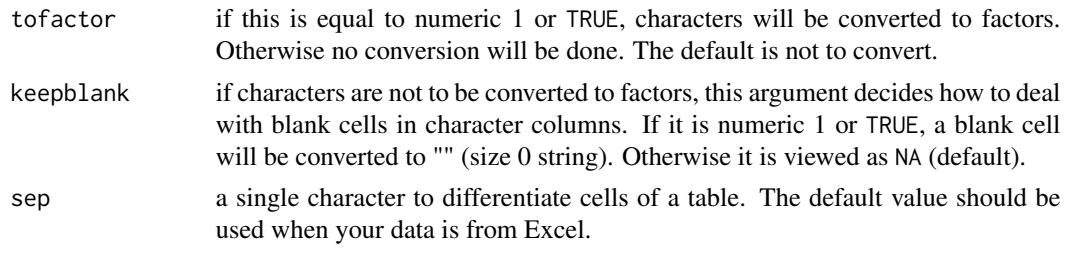

# VCR *Copy and Paste from Excel-Like Files*

# Description

See [V](#page-33-1).

# Usage

```
VCR(tofactor = 0, keepblank = 0, sep = " \t't")
```
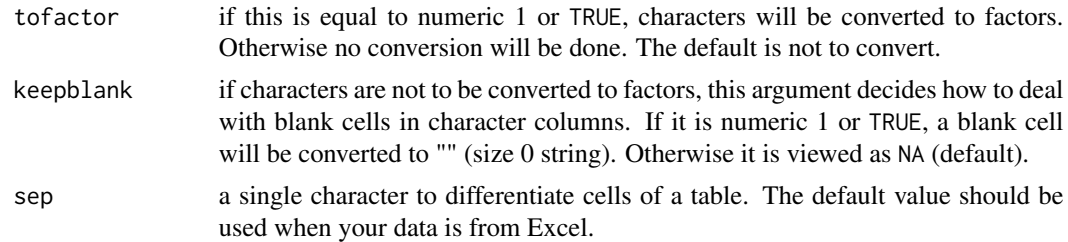

# Description

See [V](#page-33-1).

# Usage

 $VR(tofactor = 0, keepblank = 0, sep = "\\t")$ 

# Arguments

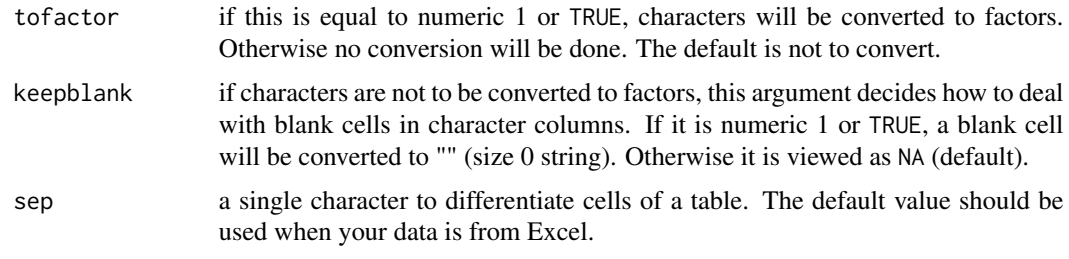

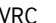

# VRC *Copy and Paste from Excel-Like Files*

# Description

See [V](#page-33-1).

# Usage

```
VRC(tofactor = 0, keepblank = 0, sep = "\\t")
```
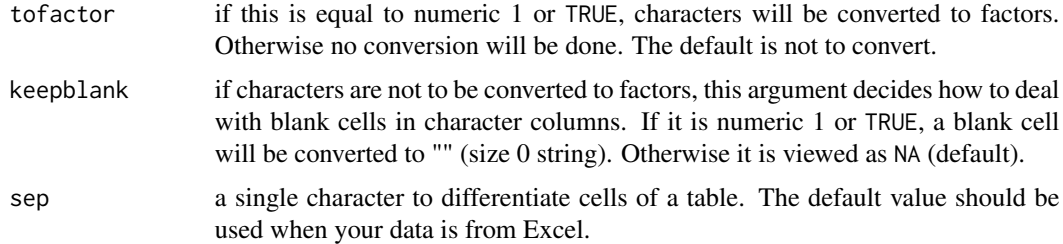

<span id="page-35-0"></span>

<span id="page-36-0"></span>

#### Description

Given a DTM/TDM/matrix, the function computes the pearson/spearman/kendall correlation between pairs of words and filters the values by p value and minimum value of correlation. It is a little more flexible than tm::findAssocs.

## Usage

```
word_cor(x, word, type = "dtm", method = "kendall", p = NULL, min = NULL)
```
#### Arguments

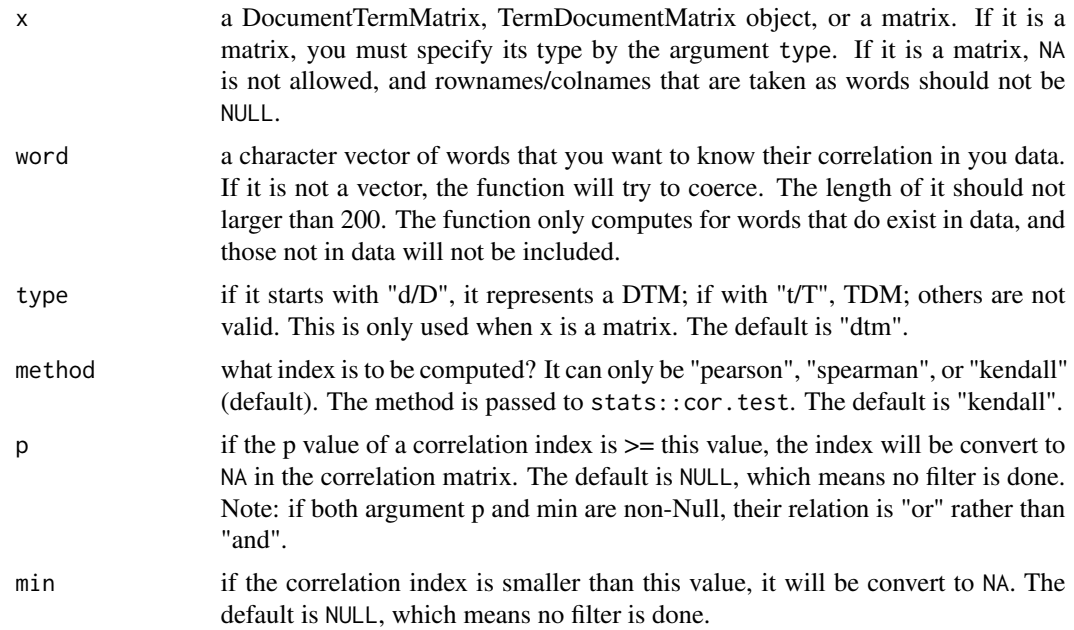

#### Value

a list. The 1st element is the correlation matrix with diagonal converted to NA. The 2nd element is the p value matrix with diagonal converted to NA.

```
set.seed(1)
s \leq - sample(1:10, 100, replace = TRUE)
m \le - matrix(s, nrow = 20)
myword<- c("alpha", "apple", "cake", "data", "r")
colnames(m) <- myword
```

```
mycor1 <- word_cor(m, myword)
mycor2 <- word_cor(m, myword, method = "pearson", min = 0.1, p = 0.4)
mt < -t(m)mycor3 \leq word_cor(mt, myword, type = "T", method = "spearman", p = 0.5)
```
# <span id="page-38-0"></span>Index

∗Topic datasets DEFAULT\_control1, [11](#page-10-0) DEFAULT\_control2, [12](#page-11-0) DEFAULT\_cutter, [12](#page-11-0) as.character2, [3](#page-2-0) as.numeric2, [4](#page-3-0) chinese.misc *(*chinese.misc-package*)*, [2](#page-1-0) chinese.misc-package, [2](#page-1-0) corp\_or\_dtm, [5,](#page-4-0) *[11](#page-10-0)*, *[13](#page-12-0)*, *[29](#page-28-0)* CQUOTE, [8](#page-7-0) create\_ttm, [8](#page-7-0) csv2txt, [9](#page-8-0) DEFAULT\_control1, [11](#page-10-0) DEFAULT\_control2, [12](#page-11-0) DEFAULT\_cutter, [12](#page-11-0) dictionary\_dtm, [13](#page-12-0) dir.create, *[10](#page-9-0)* dir\_or\_file, *[6](#page-5-0)*, [15](#page-14-0) get\_tag\_word, [16](#page-15-0) get\_tmp\_chi\_locale, [18](#page-17-0) is.character, *[18](#page-17-0)* is\_character\_vector, [18](#page-17-0) is\_positive\_integer, [19](#page-18-0) list.files, *[15](#page-14-0)* m2doc, [20,](#page-19-0) *[31](#page-30-0)* m3m, [21](#page-20-0) make\_stoplist, *[6](#page-5-0)*, [22](#page-21-0) match\_pattern, [23](#page-22-0) normalizePath, *[15](#page-14-0)* output\_dtm, [24](#page-23-0)

read.csv, *[10](#page-9-0)*

regmatches, *[23](#page-22-0)* rep, *[21](#page-20-0)* scancn, *[6](#page-5-0)*, [24,](#page-23-0) *[34](#page-33-0)* seg\_file, [25](#page-24-0) slim\_text, [27](#page-26-0) sort\_tf, [29](#page-28-0) sparse\_left, [30](#page-29-0) tf2doc, [31](#page-30-0) topic\_trend, [32](#page-31-0) txt2csv, [33](#page-32-0) V, [34,](#page-33-0) *[35,](#page-34-0) [36](#page-35-0)* VC, [35](#page-34-0) VCR, [35](#page-34-0) VR, [36](#page-35-0) VRC, [36](#page-35-0) word\_cor, [37](#page-36-0)